## Helsingin yliopisto/TKTL Tietokantojen perusteet, s 2007 SQL-ylläpito

## SQL - Tietokannan ylläpito

<sup>n</sup> SQL sisältää operaatiot tietokannan sisällön muodostamiseen ja ylläpitoon:

1

- <sup>n</sup> insert uusien rivien vienti tauluun
- <sup>n</sup> delete rivien poisto
- <sup>n</sup> update rivien muutos

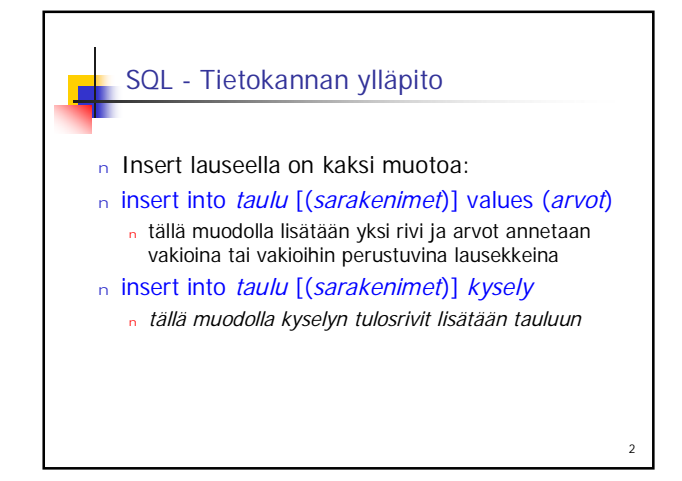

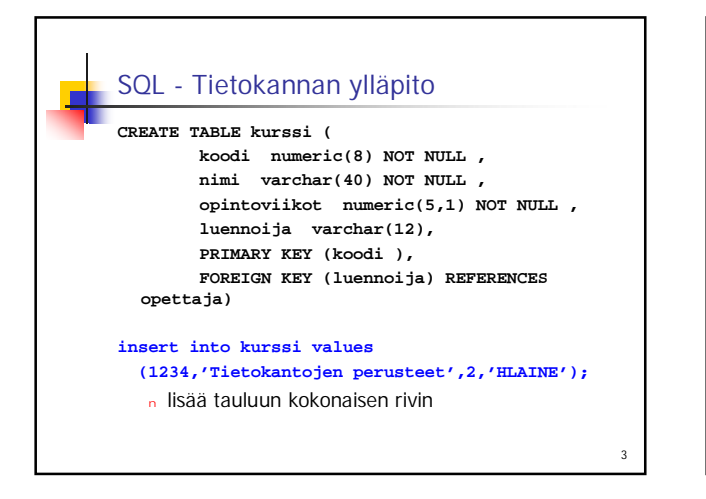

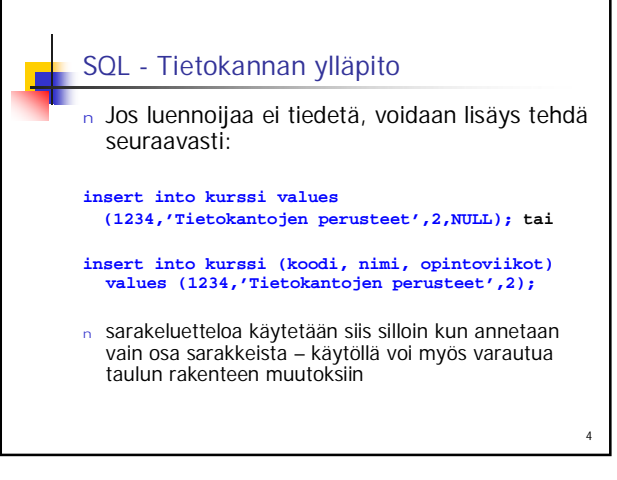

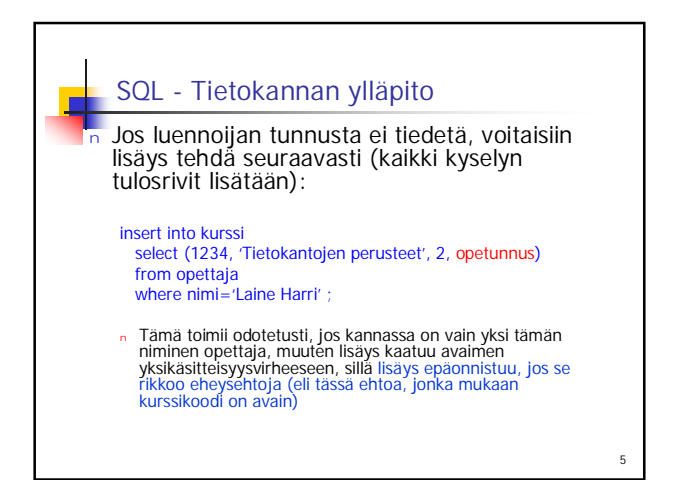

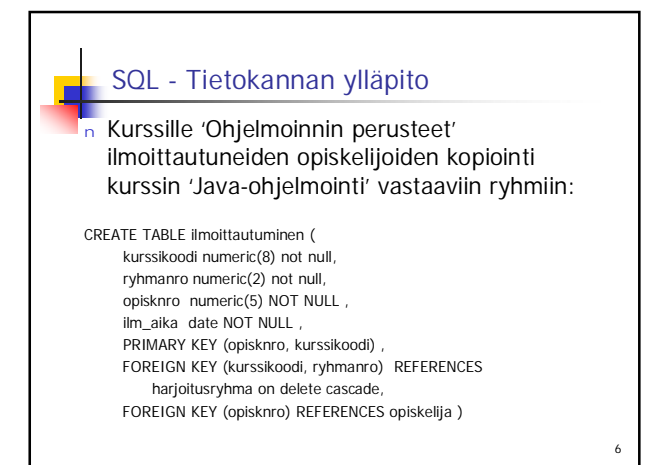

## Helsingin yliopisto/TKTL Tietokantojen perusteet, s 2007 SQL-ylläpito

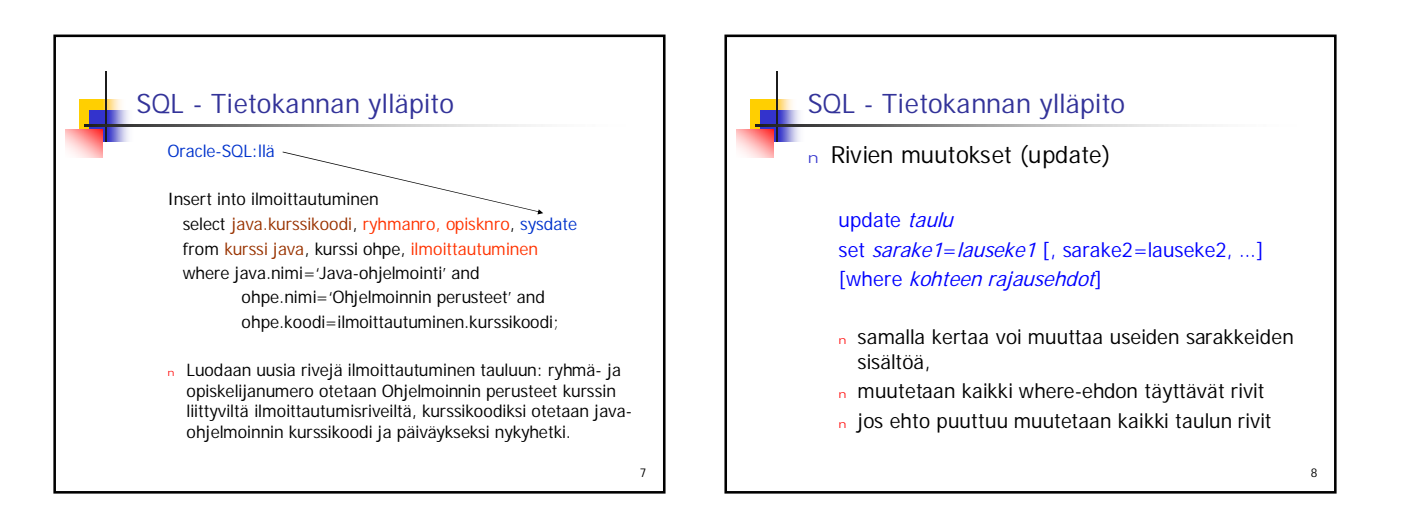

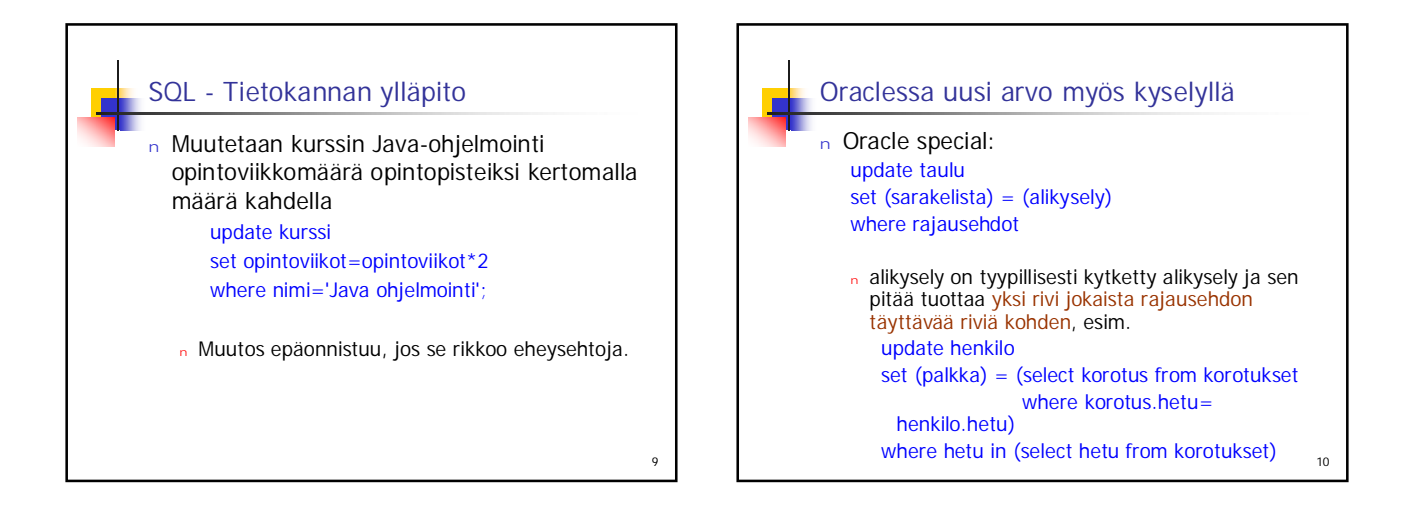

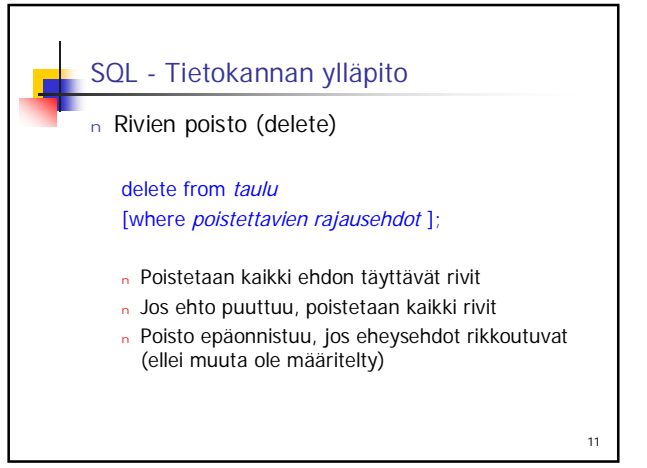

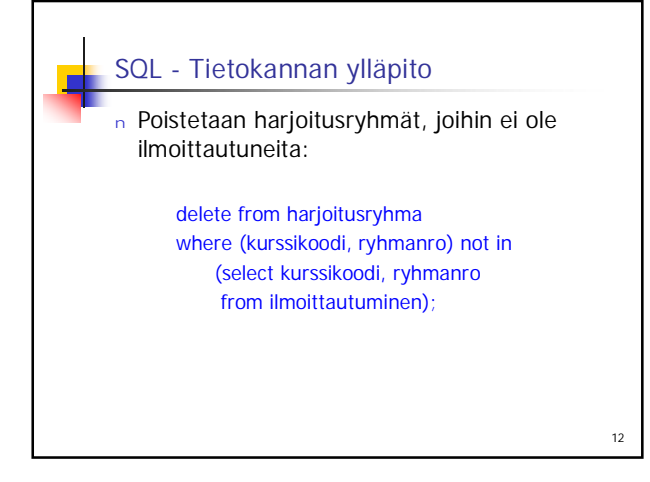

## Helsingin yliopisto/TKTL Tietokantojen perusteet, s 2007 SQL-ylläpito

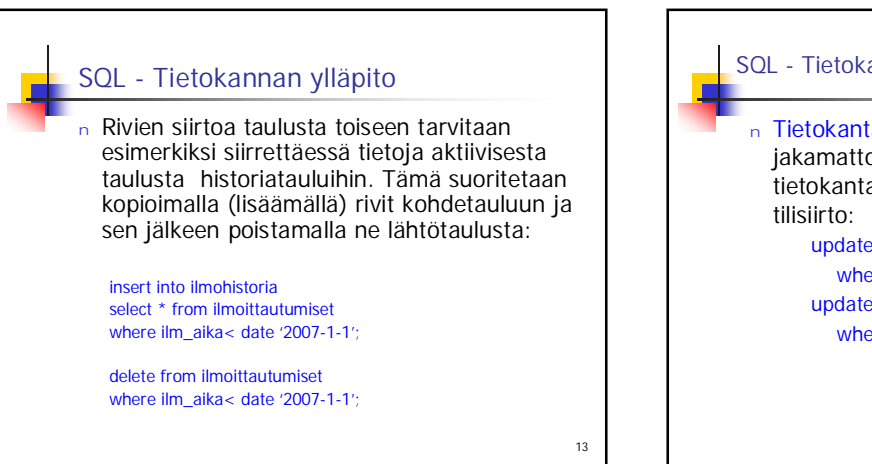

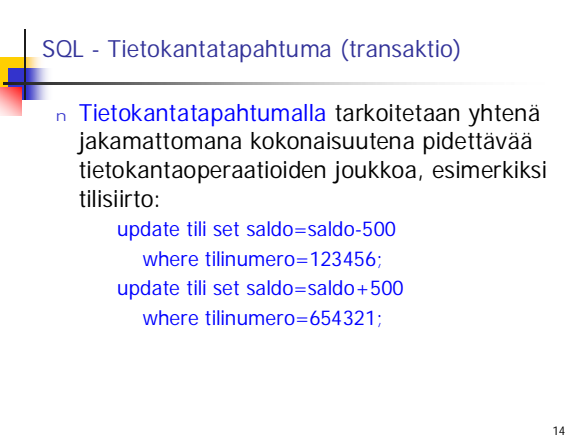

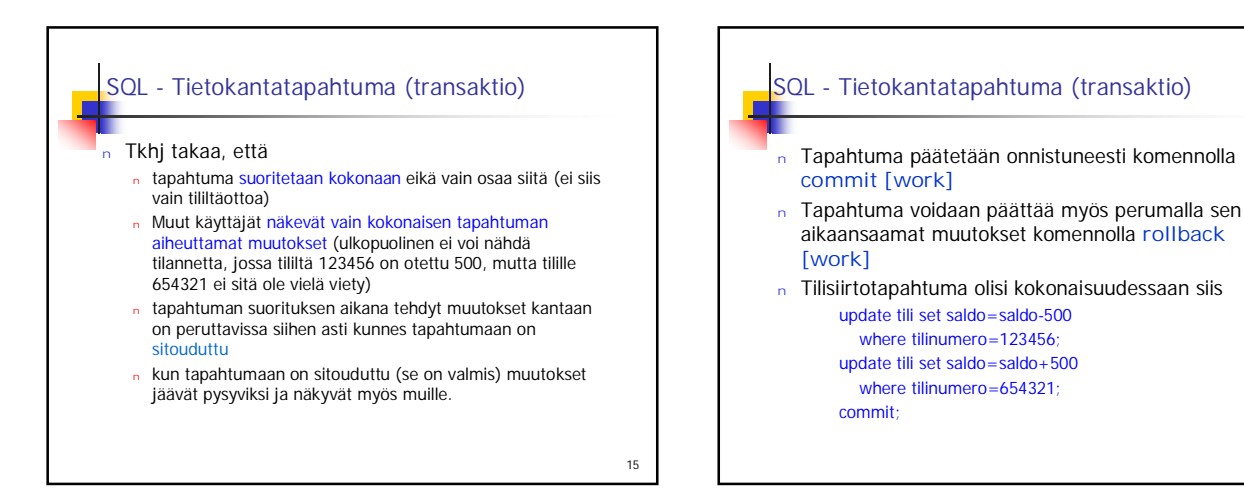

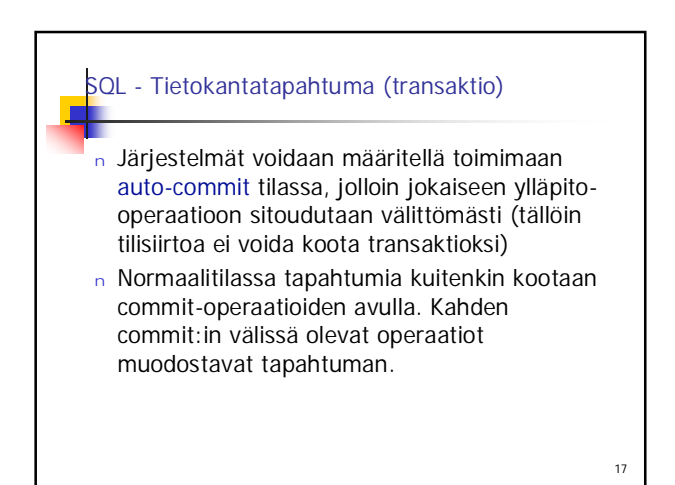

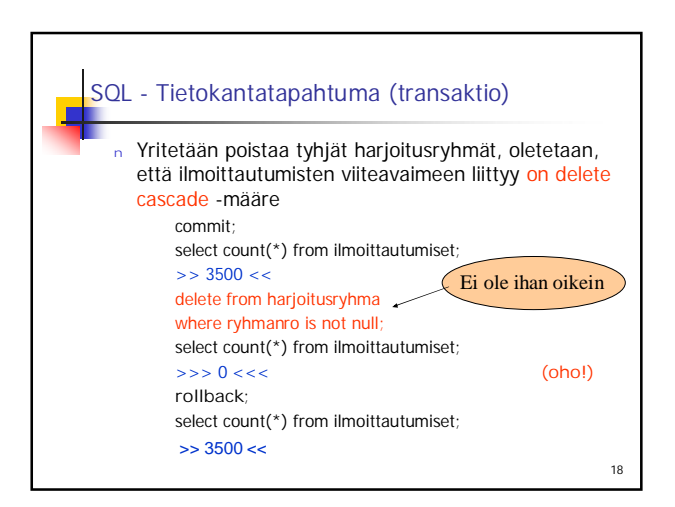

16